# **FleSSR Nagios Cloud Probes**

This project allows nagios to monitor the abilities of a cloud using EoverI's Zeel/i Abstraction Layer

- [Motivation](#page-0-0) • [Resources](#page-0-1)
- [Approach](#page-0-2)
- [The Probe Package](#page-0-3)
	- [Directory structure](#page-1-0)
	- [Installation](#page-1-1)
		- [Cloud Provider credentials](#page-1-2)
		- [Generating nagios probe scripts](#page-1-3)
		- [Customising Instance probes](#page-1-4)
		- [Customising Disk probes](#page-2-0)
		- [Adding probes](#page-2-1)

### <span id="page-0-0"></span>**Motivation**

Private Clouds are collections of software with unpredicable interactions; with no configuration changes a cloud may fail or become unresponsive. It is important to have a proactive system to alert cloud administrators to issues in their cloud - ideally before they have a major impact on users.

The highest-level test for a cloud is to determine if a user can request its resources and do some work with them and this is the challenge these probes attempt to solve.

### <span id="page-0-1"></span>**Resources**

A Eucalyptus cloud has 3 primary resources:

- Instances
- Volumes
- Snapshots

In addition to these primary resources, an additional resource which may be limited (based on the implementation) is the Security Group.

## <span id="page-0-2"></span>**Approach**

It makes sense, then, to perform basic service tests, to attempt to provision some resources.

Monitoring interval and intensity (how frequently resources are provisioned and how many resources are provisioned at a time) must be decided as a separate concern. There is a trade off between the accuracy of a monitoring report and the load that monitoring places on the subject cloud--frequent and intense monitoring gives a clear picture of cloud state but may interfering cloud use.

The monitoring probes first try to answer the following questions:

- Is the Cloud Provider responsive?
- Can unlimited resources be allocated on the provider (RSA key generation)

If these tests pass then some more intensive probes execute to answer the following questions:

- Can a Volume be provisioned?
	- Can a Snapshot be created?
- Can an Instance be provisioned?
- Can a Security Group be created?
	- Does the network allow traffic to Instances?

The probes have configuration files to allow the user to specify:

- The Instance Type and Image to provision
- The SSH user for connetivity tests
- The Volume size for disk tests

## <span id="page-0-3"></span>**The Probe Package**

The Probe Package is a collection of **probe specifications** and binaries which allows the monitoring of a single Cloud Provider. Multiple Probe Packages may be deployed on a single machine, allowing one nagios instance to monitor many clouds simultaneously.

It is necessary to configure the probe package for each cloud they must monitor. The key requirements are:

- Zeel/i Cloud Provider Implementation
- Cloud Provider credentials

Additionally, box provisioning probes should be customised to supply:

AMI/EMI and Instance Type for provisioning tests

### <span id="page-1-0"></span>**Directory structure**

The top-level directories are as follows:

- **bin** holds binaries used by the probe package
- **config** holds the core configuration for the probe package
- **lib** holds the libraries necessary to run the probes
- **probe** holds autogenerated probe launch scripts
- **spec** holds probe specifications (and probe configuration)
- **example** holds example nagios configuration files

#### <span id="page-1-1"></span>**Installation**

A

#### <span id="page-1-2"></span>**Cloud Provider credentials**

**Zeel/i Standalone Provider** This monitoring package includes a standalone version of Zeel/i to minimise the number of moving parts in the monitoring system

Once the probes are configured the cloud provider credentials should be configured. The **config/harness.config** file contains the class of the Zeel/i Managed Provider and the credentials for an account on that provider (for EC2 API compliant clouds, the accessKey and secretAccessKey).

#### **config/harness.config**

provider.class=com.eoveri.flessr.nagios.test.provider.TestableOxfordBoxProvider

```
provider.accessKey=someAccessKey
```
provider.secretAccessKey=someSecretAccessKey

#### <span id="page-1-3"></span>**Generating nagios probe scripts**

**Autogenerated scripts and absolute paths** A The scripts generated by this process include absolute file paths. If you move the monitoring package be sure to re-run this stage

To use the default probe specifications as shipped, once the probe package is installed simply run

./bin/generate-probes.sh

This will generate a number of probe scripts (based on the probe specifications in the **spec** directory) in the **probe** directory. Each of these probe scripts will, when run, test some cloud functionality and then return the status in the format nagios requires.

Consult the **example** directory for how to run the probes from nagios.

#### <span id="page-1-4"></span>**Customising Instance probes**

The Probe Package ships with two probes which provision Instances: **provision-box** and **test-box-connectivity**. Their configuration file can be found in **spec/(name)/test.config**. The configuration files contain documentation describing what each configuration field means.

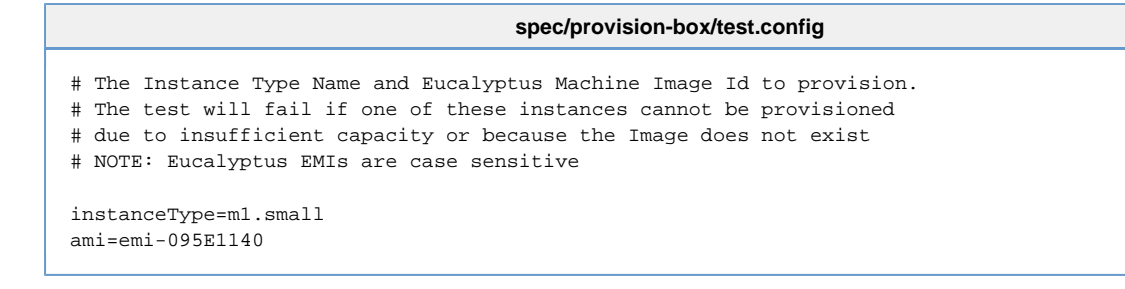

#### <span id="page-2-0"></span>**Customising Disk probes**

#### **Volume sizes** ◬

For testing, strike a balance between what is a useful size to confirm is available and the load it will place on the cloud: many provider implementations zero volumes on allocate, so this test may spend a lot of time waiting for a volume to be zeroed (and then immediately delete it)

The Probe Package ships with two probes which provision Disks: **provision-disk** and **snapshot-disk**. Their configuration, found in **spec/(name)/test.config**, specifies the volume size to provision.

#### <span id="page-2-1"></span>**Adding probes**

It is possible to create custom probe specifications - for instance, to have a probe for provisioning m1.small instances as well as a probe for provisioning m1.xlarge instances. Each directory in the **spec** directory is translated into a probe script, each of which can be run independently.